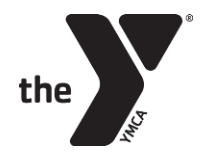

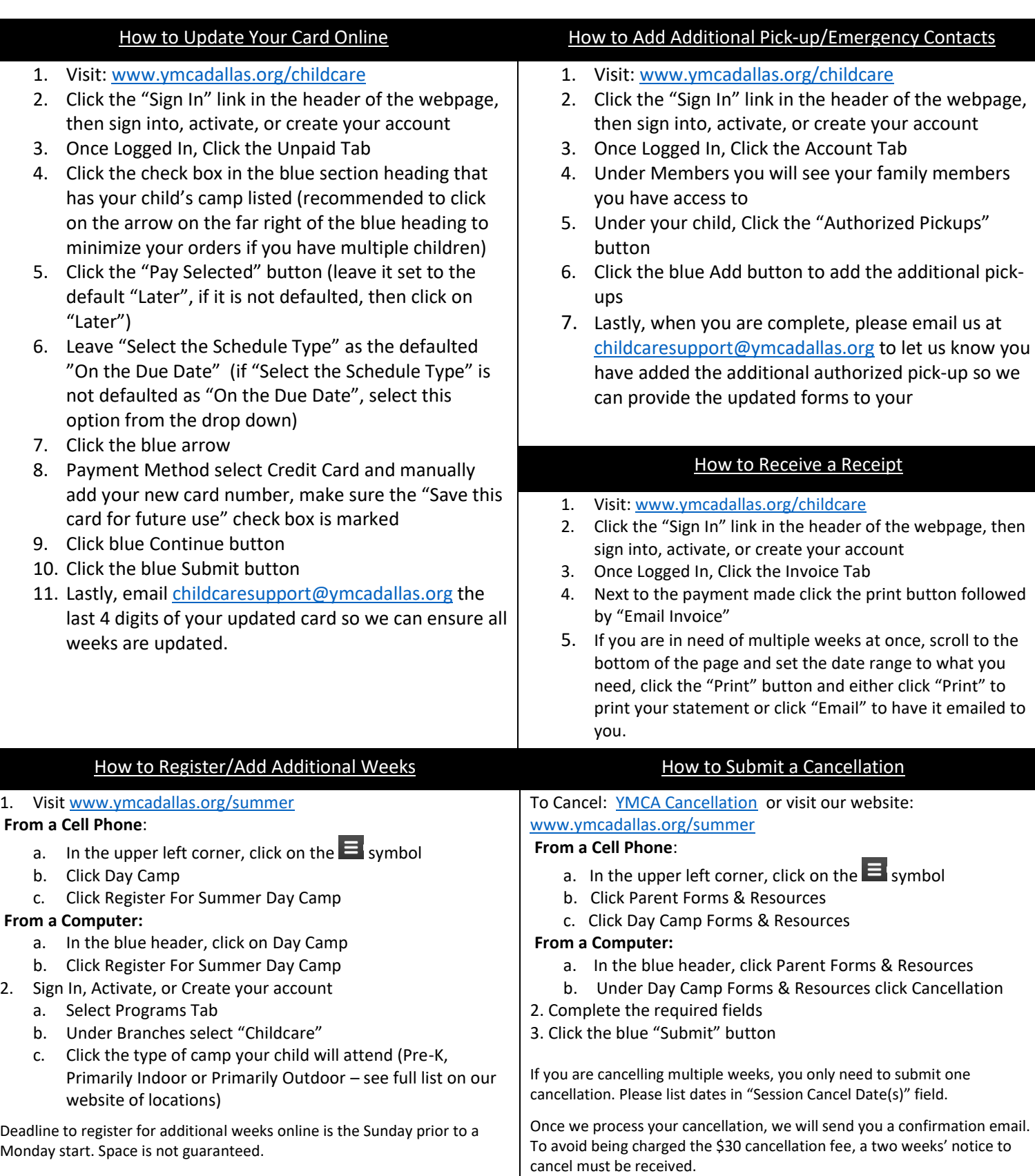

If you have any questions, please feel free to email our Customer Support Team: [childcaresupport@ymcadallas.org](mailto:childcaresupport@ymcadallas.org) or 469-348-9622.